# **Webhelp Fredrikstad**

# Særavtale 9 – Bilag A

Bilag til særavtale 9 mellom Webhelp Norway og HK-Klubben Webhelp Fredrikstad

### HJEMMEKONTOR - RIKSTV

Ansatte i Webhelp Fredrikstad tilhørende RiksTV oppdraget har mulighet om å inngå en individuell avtale om hjemmekontor (fjernarbeid i medarbeiders eget hjem). En slik avtale skal gjøres etter en helhetlig vurdering, hvor både den ansattes mulighet og behov skal vurderes.

Tirsdag, onsdag og torsdag skal være faste kontor dager, disse dagene er medarbeiderne forpliktet til å møte ved arbeidsplassen, om ikke særskilt individuell avtale er inngått. Medarbeidere kan velge om de vil jobbe fra hjemmekontor en dag i uken, denne dagen må være mandag eller fredag. Medarbeidere kan i tillegg jobbe fra hjemmekontor når den har lørdagsvakt.

Det vil ikke være mulig for medarbeidere å avtale arbeid utenfor kundesenteret mens medarbeider er i prøvetid.

#### **AVTALEPERIODE**

En medarbeider kan inngå en avtale om hjemmekontor på årsbasis. Dette skal avtales separat mellom medarbeider og nærmeste leder før arbeid fra hjemmekontor kan utføres.

I de tilfeller hvor medarbeider ikke følger opp sin individuelle avtale, vil dette kunne føre til gjeldende avtale opphører. Dette skal varsles med 14 (fjorten) dagers varsel.

#### UNNTAKSBESTEMMELSER

Dersom myndigheter, eller myndighetsorganer anbefaler eller ber om at innbyggere avvikler hjemmekontor, vil dette ha forrang for disse reglene, og myndighetenes anbefalinger skal følges. Eksempler på slike myndigheter er: politiet, statens veivesen, regjeringen og/eller forsvaret.

Filnavn: Særavtale 9 - A Side 1 av 2

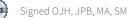

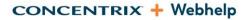

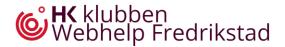

#### **AVTALENS VARIGHET**

Særavtalen løper fra 19.01.2024 til 31.03.2025 og videre 2 — to – år om gangen dersom ikke en av partene skriftlig har sagt opp avtalen med 2 — to — måneders varsel.

Det skal gjennomføres minimum et forhandlingsmøte før en av partene kan si opp en avtale.

Avtalen kan reforhandles underveis dersom begge parter samtykker.

Ole the

Moiris Enderen

Ole-Jon Hagen (HoAaO)

Jan-Petter Bruun-Bastøe (OM)

Marius Aleksander Andersen (Tillitsvalgt)

Siljestirkinon

Silje Martinsen (Tillitsvalgt)

Filnavn: Særavtale 9 - A Side 2 av 2

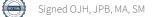

# Verification

Transaction 09222115557509002531

## Document

**Særavtale 9 - A** Main document 2 pages *Initiated on 2024-01-22 10:33:12 CET (+0100) by Birk Evjeberg (BE) Finalised on 2024-01-23 11:54:31 CET (+0100)* 

#### Initiator

Birk Evjeberg (BE) Webhelp *birk.evjeberg@webhelp.com* 

### Signatories

| Ole Jon Hagen (OJH)<br>olejon.hagen@webhelp.com<br>Ole for-<br>Signed 2024-01-23 10:27:01 CET (+0100)            | Jan Petter Bastøe (JPB)<br>janpetter.bruunbastoe@webhelp.com<br>Signed 2024-01-23 11:54:31 CET (+0100) |
|----------------------------------------------------------------------------------------------------|----------------------------------------------------------------------------------------------------|
| Marius Andersen (MA)<br>marius.andersen@webhelp.com<br>ปิจพิบธ ปิกษัษน<br>Signed 2024-01-22 10:53:42 CET (+0100) | Silje Martinsen (SM)<br>silje.martinsen@webhelp.com<br>Signed 2024-01-22 10:47:56 CET (+0100)          |

This verification was issued by Scrive. Information in italics has been safely verified by Scrive. For more information/evidence about this document see the concealed attachments. Use a PDF-reader such as Adobe Reader that can show concealed attachments to view the attachments. Please observe that if the document is printed, the integrity of such printed copy cannot be verified as per the below and that a basic print-out lacks the contents of the concealed attachments. The digital signature (electronic seal) ensures that the integrity of this document, including the concealed attachments, can be proven mathematically and independently of Scrive. For your convenience Scrive also provides a service that enables you to automatically verify the document's integrity at: https://scrive.com/verify

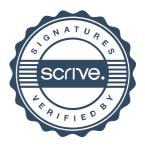